### Inteligentna ręczna

# Drukarka

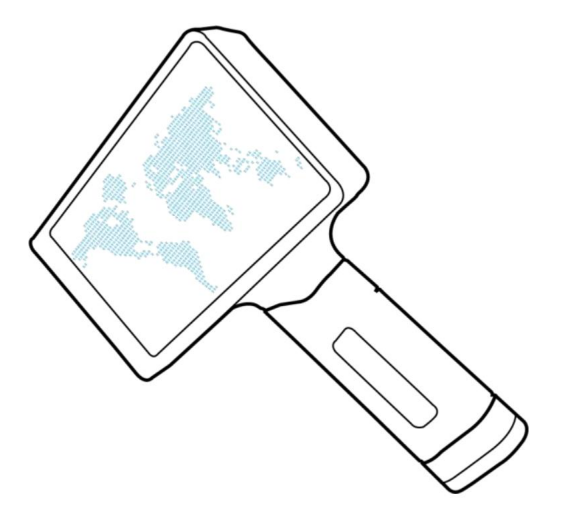

## Instrukcja obsługi

Ręczna drukarka atramentowa o wysokiej rozdzielczości jest wyprodukowana zgodnie z Technologia TIJ2.5 zapewniająca wysoką rozdzielczość i dużą prędkość druku atramentowego system. Maksymalna prędkość drukowania sięga 80 metrów na minutę, a może być stosowana w większości gałęzi przemysłu na liniach produkcyjnych wykorzystujących różne opakowania w celu drukowania tekstu, liczb, daty i godziny, kodów kreskowych, zdjęć i innych informacji. Wysoka opłacalność i konstrukcja antywibracyjna pomaga osiągnąć maksymalną opłacalność dla klientów. W pełni intuicyjny interfejs, zaawansowany system zarządzania plikami i kompletne bezpłatne oprogramowanie do edycji sprawia, że operatorzy mogą łatwo pracować bez żadnych ograniczeń dotyczących zawartości druk. Druk ma szerokie zastosowanie na różnego rodzaju nośnikach. To jest produkt, który może naprawdę przynieść Ci korzyść dzięki łatwym przenoszeniu, elastyczności i wygodnej obsłudze.

1. Zespół drukujący

a) Przyjmując technologię atramentową TIJ2.5, maksymalna wysokość drukowania wynosi 12,7 mm (wkłady 42 ml)/25,4 mm (wkłady 65 ml). b) Jednorazowy zespół drukujący, bezobsługowy.

2. Szybkość rozdzielczości

a) Zakres rozdzielczości druku wynosi od 300×150dpi do 600×600dpi Który ma wyraźny i optymalny efekt drukowania.

b) Ultraszybkie drukowanie można osiągnąć przy prędkości drukowania wynoszącej 80 m/min.

3. Cechy konstrukcyjne

a) Wysoka integracja systemu, mały rozmiar, mniejszy skład części, prosta instalacja i konserwacja.

b) Elastyczna obsługa, podwójna bateria litowa 18650, wymienna , może być ładowana niezależnie, aby przedłużyć czas użytkowania urządzenia.

c) Wysoka efektywność , zewnętrzny interfejs optyczny, podwójne zastosowanie przenośne/ online.

d) Konstrukcja antywibracyjna zapobiegająca pominięciu lub wielokrotnemu drukowaniu spowodowanemu przez niestabilną linie produkcyjną.

e) Treść drukowania i stan pracy są wyświetlane bezpośrednio na ekranie intuicyjnie i wygodnie.

f) Kompletne, bezpłatne oprogramowanie do edycji nie ma ograniczeń co do rozmiaru i liczby linii drukujących, całkowicie przewyższają ideę tradycyjnego druku atramentowego drukarki.

g) Kompletny interfejs, zaawansowany system zarządzania plikami, który może realizować te same funkcje zarządzania plikami, co WINDOWS.

h) System wyświetlania edycji WYSIWYG może bezpośrednio realizować przemieszczanie, dodawanie, modyfikowanie, usuwanie i dostosowywanie rozmiaru drukowanie treści na drukarce atramentowej.

4. Wydrukuj treść

a) Na jednej stronie można umieścić 1200 znaków, 6 godzin i dat oraz 6 znaków liczniki, które w pełni odpowiadają potrzebom klientów.

b) Tekst statyczny, obraz statyczny, kod kreskowy statyczny, czas rzeczywisty i data, zmienne baza danych, zmienny kod kreskowy i zmienny kod QR.

c) Ponad 180 rodzajów kodów kreskowych, które można wydrukować, w tym jednowymiarowe i dwuwymiarowe kody kreskowe: EAN128, Code39, Code93, Code128, Data Matrix, Maxi Code, QR-code itp.

5. Nośniki atramentowe

a) Używaj atramentu na bazie rozpuszczalnika/wody i fluorescencyjnego atramentu UV zapobiegającego podrabianiu oraz różne atramenty uwierzytelniające.

b) Drukowanie dozwolone jest na różnych nośnikach, w tym na różnego rodzaju mediach wodochłonnych, papier powlekany, papier offsetowy, PVC, zewnętrznie laminowane pudełko, lakierowane pudełko zewnętrzne i inne media.

#### Wprowadzenie

**Główne cechy:** 5-calowy kolorowy ekran dotykowy

**Rozmiar maszyny:** długość 140 mm szerokość 40 mm wysokość 220 mm Orientacja drukowania: kierunek 360 stopni, niezależnie od tego, czy jest to przód-góra-dół, dowolne kodowanie spełniające wymagania całej produkcji.

Biblioteka czcionek do drukowania: wbudowana biblioteka pełnych czcionek w standardzie krajowym, inteligentna metoda wprowadzania pinyin, edycja dotykowa online, brak konieczności łączenia się z komputerem, łatwy w obsłudze.

**Drukowanie czcionek:** czcionki drukarskie o wysokiej rozdzielczości, czcionki igłowe, wbudowane wiele czcionek chińskich i angielskich

**Drukowanie grafiki:** można natryskiwać różne wzory znaków towarowych, a grafikę można importować za pośrednictwem dysku U Dokładność drukowania: 600 DPI (wysoka rozdzielczość) Linie drukowania: Regulacja od 1 do 8 linii **Wysokość druku:** 2 mm–12,7 mm (wkłady 42 ml)/ 2–25,4 mm (wkłady 65 ml)

**Drukowanie kodu kreskowego:** kod kreskowy, dwuwymiarowy kod kreskowy Odległość druku: 2mm-5mm, najlepszy efekt druku Numer seryjny: 1-8 cyfr zmienny numer kolejny Parametry zasilania: 5V2A Automatyczne drukowanie: data, godzina, numer partii, zmiana i numer seryjny, itp. (można zmienić w zależności od pory dnia)

**Przechowywanie informacji:** System może przechowywać do 1200 tekstów (obsługa dysku U w celu importowania tekstu do druku) Długość wiadomości: Bez ograniczeń. Prędkość druku: do 80 m/min

Używany tusz: szybkoschnący, przyjazny dla środowiska tusz, na bazie wody, tusz na bazie oleju.

Kolor atramentu: czarny, czerwony, niebieski, żółty, zielony, biały, niewidoczny i szybkoschnący Pojemność wkładu atramentowego:

42 ml, jedno opakowanie atramentu pozwala wydrukować 0,8 miliona czcionek (2 mm) 65 ml, jedno opakowanie atramentu pozwala wydrukować 1,1 miliona czcionek (2 mm) Interfejs zewnętrzny: USB, interfejs optyczny, można podłączyć bezpośrednio dysk U, aby zaimportować informacie

Panel sterowania: inteligentny ekran dotykowy, obsługa wielu języków ; temperatury otoczenia: 0 ℃ ~ 38 ℃; wilgotność 10% ~ 80%

Materiał do druku: karton, kamień, MDF, kil, rura, metal, plastik, drewno, folia aluminiowa itp. Menu główne (poniżej znajduje się główny interfejs )

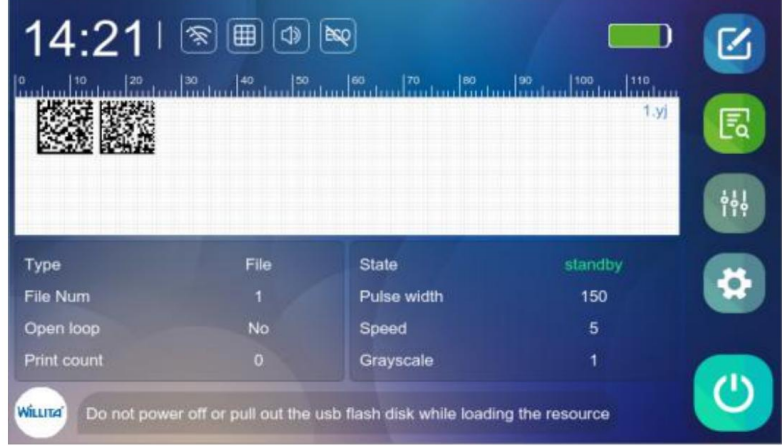

1. Pierwsza linia: Wyświetla aktualną datę i godzinę systemu [oraz ilość energii](file:///D:/360SoftMgrSafeRun/Dict/8.9.9.0/resultui/html/index.html) elektrycznej.

2 Pomiar długości treści tekstowej.

 $\frac{8}{2}$ 

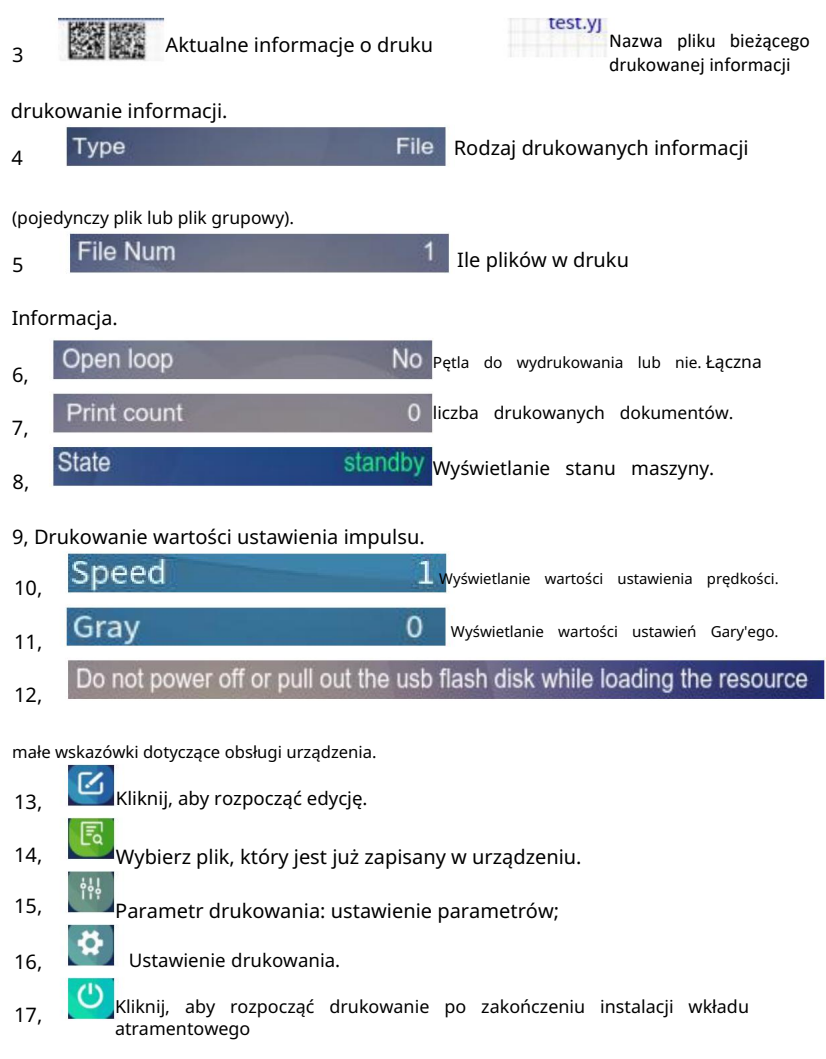

(Uwaga: nie odłączaj wkładu atramentowego podczas drukowania).

I kliknij, aby przestać drukować.

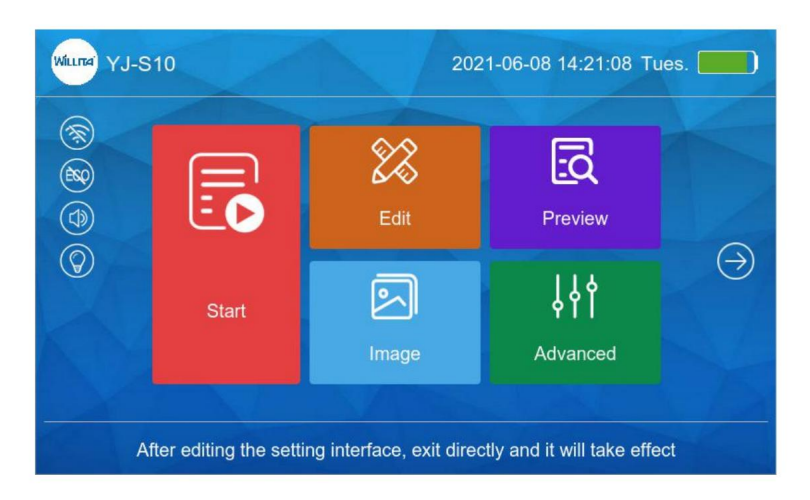

1. Pierwsza linia: Wyświetla aktualną datę i godzinę systemu [oraz ilość energii elektrycznej.](file:///D:/360SoftMgrSafeRun/Dict/8.9.9.0/resultui/html/index.html)

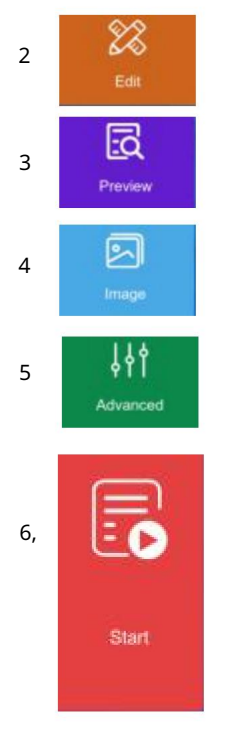

Edycja pliku: Kliknij edytuj nowy plik;

Podgląd wydruku: Kliknij, aby wybrać pliki wewnętrzne zapisane w urządzeniu;

Zarządzanie obrazami: Kliknij, aby wybrać plik obrazu zapisany w urządzeniu;

Panel zaawansowany: ustawianie ogólnych parametrów maszyny i drukowania;

Rozpocznij drukowanie: Po zainstalowaniu wkładu atramentowego kliknij ten przycisk, aby rozpocząć drukowanie (uwaga: nie wkładaj ani nie wyjmuj wkładu atramentowego podczas drukowania); Jeśli nie musisz drukować, kliknij ten przycisk, aby zatrzymać drukowanie.

#### Edycja plików

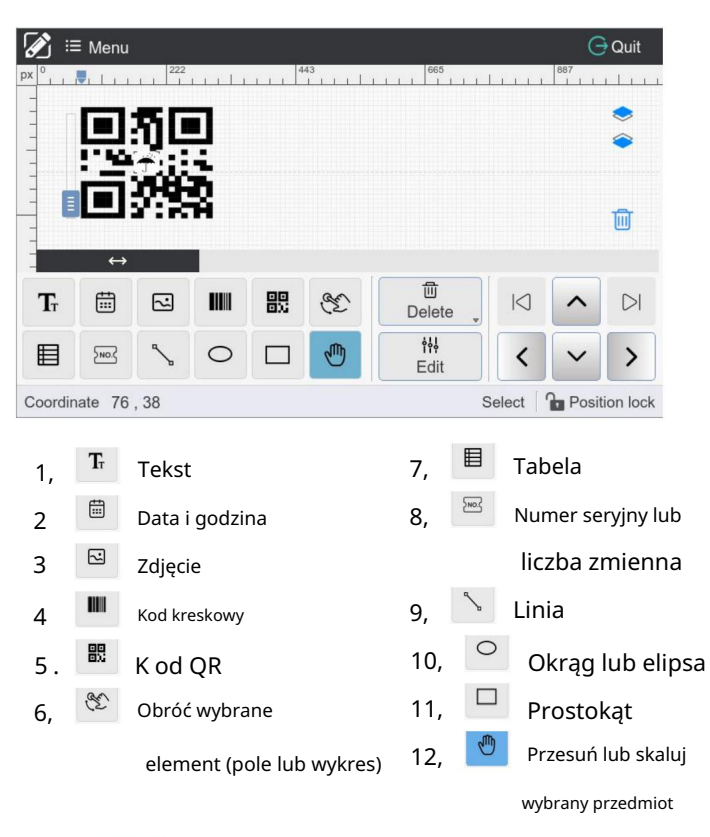

13, Usuń pojedynczy wybrany element lub wyczyść informacje. Delete

14, Edytuj i modyfikuj wybrany obiekt. Edit

15, Przesuń wybrany element w górę, w dół, w lewo lub w prawo.  $\left| \left| \left| \right| \right| \right|$ 

Jeśli w pliku znajduje się wiele informacji o drukowaniu 16, $\heartsuit$ obszarze edycji, przejdź do wybranego elementu.

 $\sum$   $\equiv$  Menu 17, Kliknij ten przycisk, aby zapisać informacje i utworzyć nowe informacji lub modyfikować zapisane informacje.

### Zapowiedź

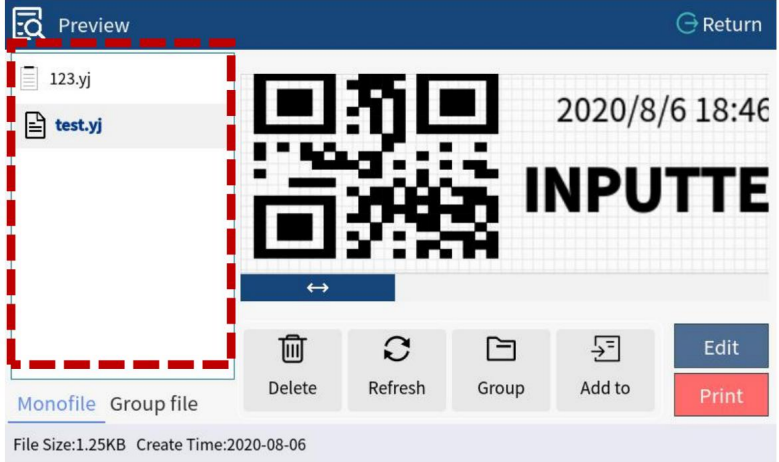

1. Czerwone pole pokazuje nazwę zapisanego pliku. Kliknij nazwę pliku, aby :

wykonać: podgląd, edytuj, sprawdź zawartość pliku lub wydrukuj wybrany plik.

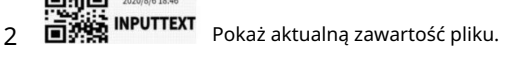

- Usuń wybrany plik. 3 Delete
- Odśwież zawartość pliku. 4 Refresh
- Skonfiguruj plik grupy. 5<sup>Group</sup>
- 6, Dodaj plik mono do pliku grupowego.
- 7, Edit Edytuj wybrany plik.
- Wydrukuj wybrany plik. 8,

#### Zaawansowany

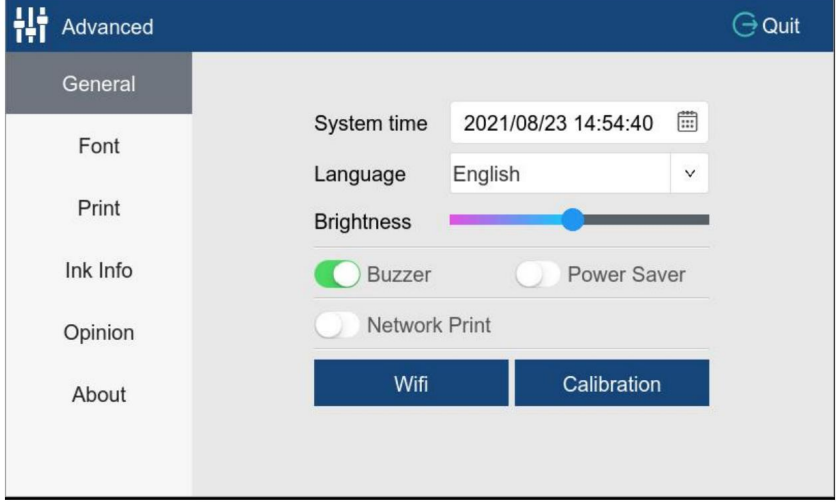

Czas systemowy: Dostosuj bieżący rok systemowy, miesiąc, datę, minutę i sekundę

Język: Wybierz język

Jasność: regulacja jasności podświetlenia ekranu

Brzęczyk: W stanie włączenia, rozpoczęcie/zakończenie drukowania będzie sygnalizowane [głosem "di".](file:///D:/360SoftMgrSafeRun/Dict/8.9.4.0/resultui/html/index.html) Oszczędzanie energii: [stan włączenia,](file:///D:/360SoftMgrSafeRun/Dict/8.9.4.0/resultui/html/index.html) brak działającej drukarki, automatycznie zmniejsza ekran jasność, aby chronić ekran i przedłużyć żywotność. Stan wyłączenia, brak powyższej funkcji.

Kalibracja: Ekran nie jest czuły, kliknij go i wykonaj kalibrację

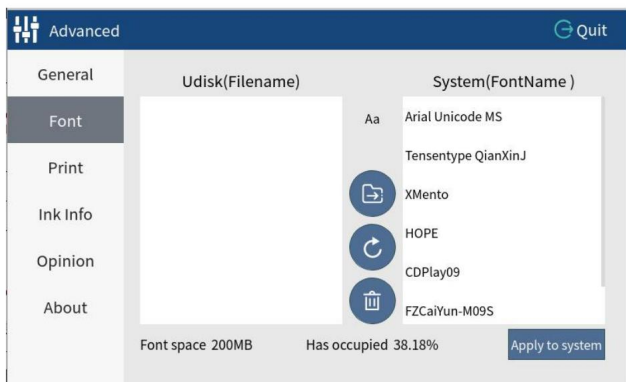

Jeśli potrzebujesz wydrukować czcionki, które nie są dostępne w systemie,

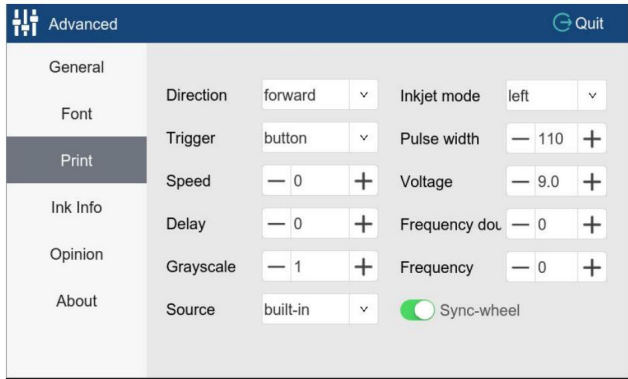

możesz to zrobić importując przez dysk U na tę stronę.

1. Kierunek: Można wybrać do przodu, do tyłu, do przodu i do tyłu

2, spust: przycisk, elektryczne oko, auto

3Prędkość: Dostosuj prędkość drukowania. Im mniejsza wartość, tym większa prędkość

4. Opóźnienie: Im większa wartość, tym dłuższy odstęp.

5, Skala szarości: Dostosuj odcień koloru czcionki. Im większa liczba, im ciemniejszy kolor.

 Koło synchronizacji : Drukowanie online wybierz oko elektryczne, jeśli nie jest jednolite 6

prędkość, potrzebujesz enkodera, a następnie potrzebujesz przejść do stanu włączenia

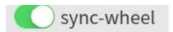

8, szerokość impulsu: 7. Tryb atramentu: w lewo, w prawo<br>8. szorokoźć

stan włączenia jest [skuteczny, im](file:///D:/360SoftMgrSafeRun/Dict/8.9.4.0/resultui/html/index.html) większa wartość,tym dłuższa wiadomość i ciemniejszy kolor.,

9, napięcie: zasugeruj wkład atramentowy szybkoschnący/na bazie oleju:

napięcie 8,8-12, Szerokość impulsu 100/110.

sync-wheel

10. Podwojenie częstotliwości:

11, Częstotliwość:

sync-wheel

stan włączenia jest [skuteczny, im](file:///D:/360SoftMgrSafeRun/Dict/8.9.4.0/resultui/html/index.html) większa wartość ustawienia, tym dłuższe drukowanie informacii.

stan włączenia jest [skuteczny, im](file:///D:/360SoftMgrSafeRun/Dict/8.9.4.0/resultui/html/index.html) większe jest ustawienie, tym ciemniejsze są drukowane informacje.

#### Prawidłowa instalacja wkładu

1. Podczas instalowania wkładów pamiętaj o wyłączeniu maszyny, by nie spowodować uszkodzenia maszyny. Wkład jest ustawiony pod kątem 45 stopni i włożony ukośnie.

2. Jeśli nie używasz urządzenia dłużej niż 20 minut, **musisz wyjąć wkład z** 

**maszyny**, przykryj go specjalnym przezroczystym zaciskiem by uniknąć

wysychnięcia atramentu spowodowanego długą ekspozycją na powietrze.

(Upewnij się, że zachowałeś klip - wkład szybko schnie).

3. Uwaga: Wkład atramentowy należy do materiałów eksploatacyjnych, których nie można sprzedać dwukrotnie.